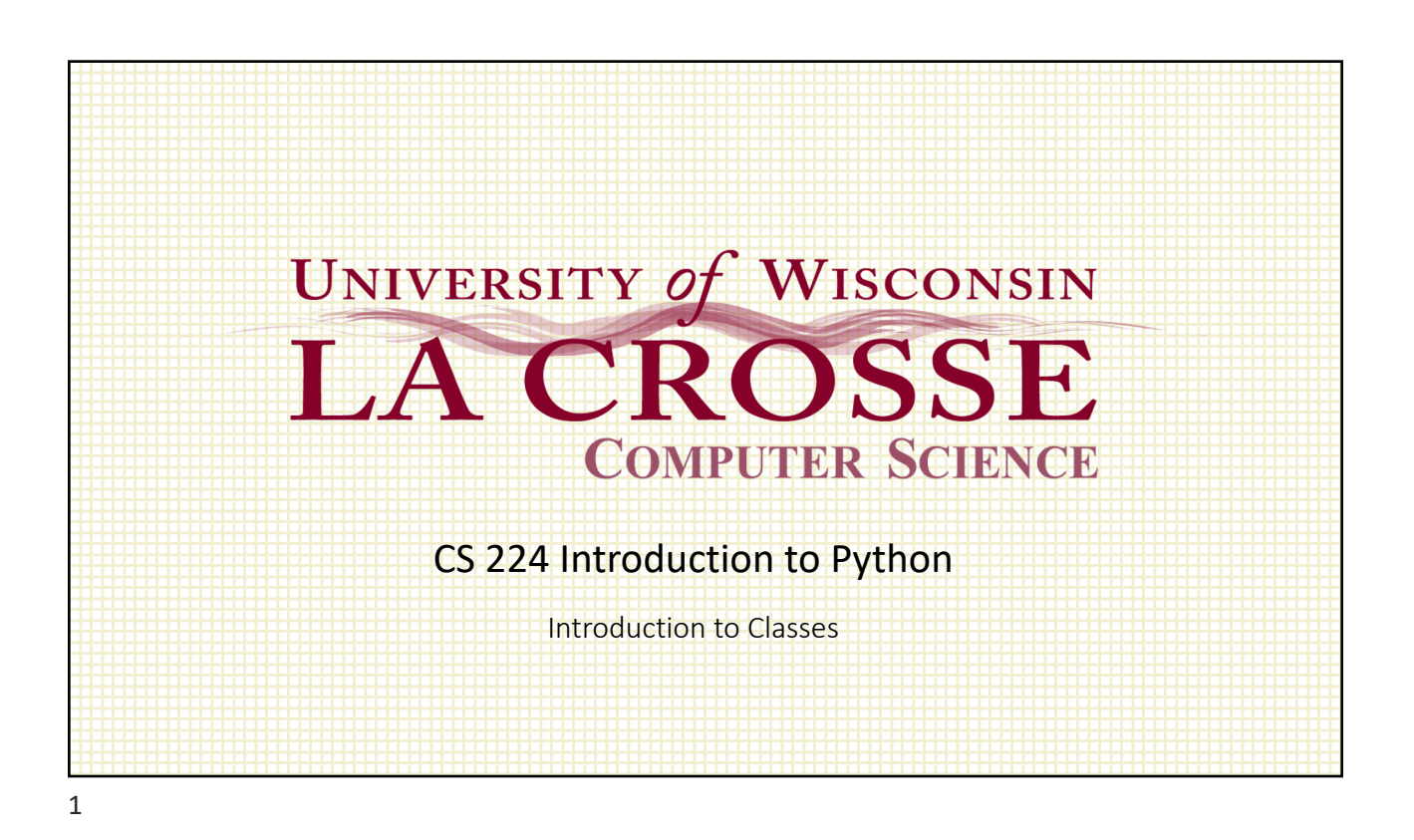

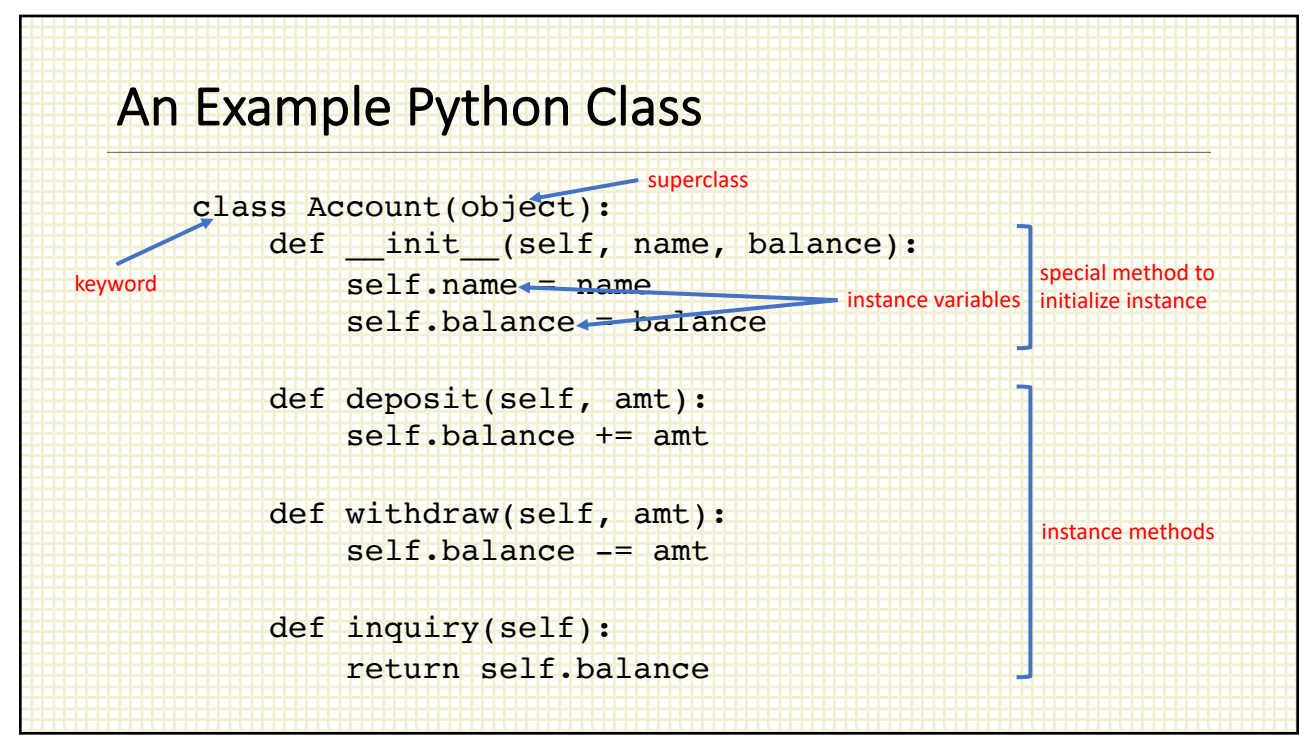

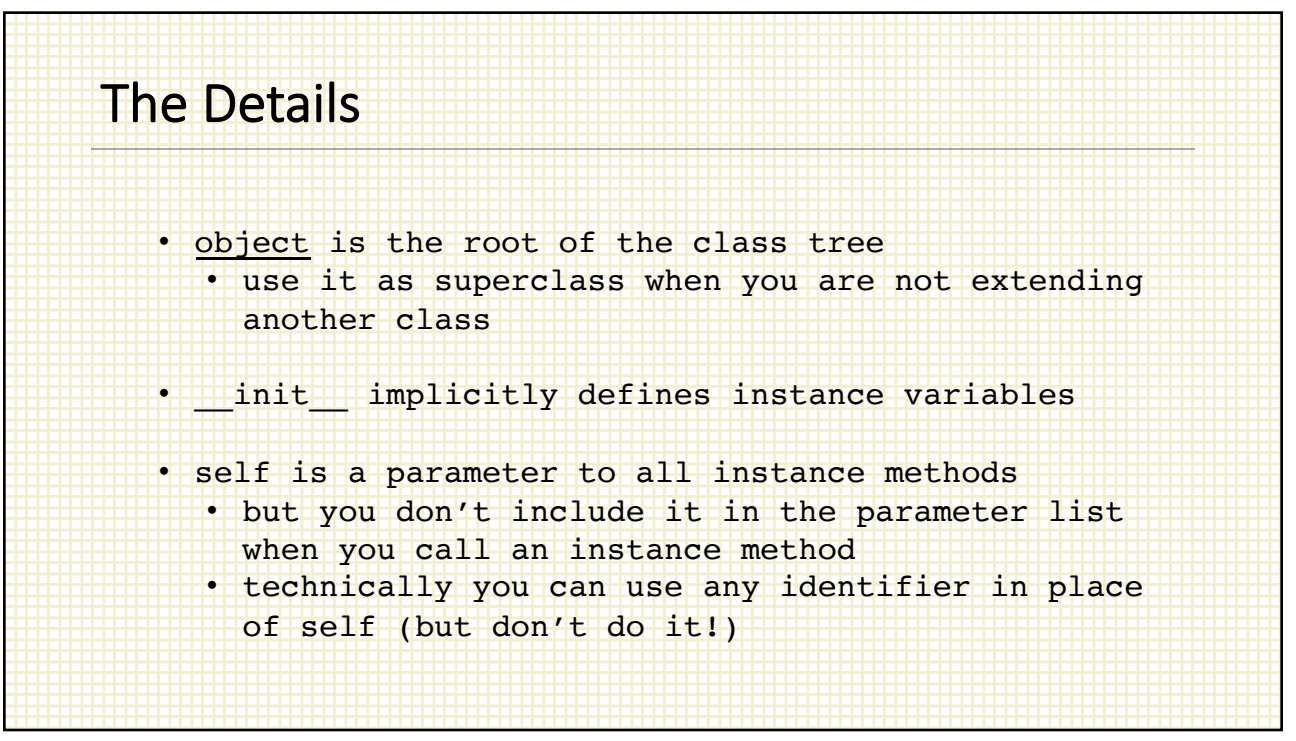

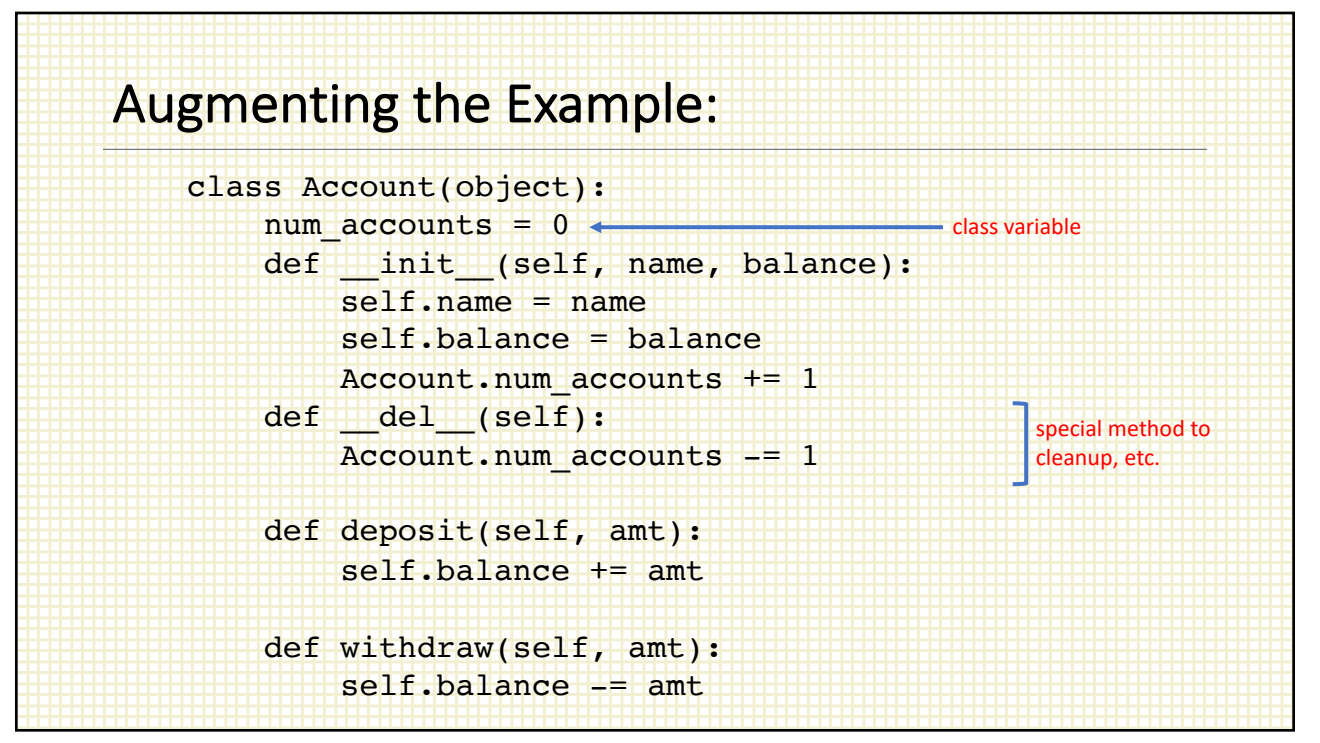

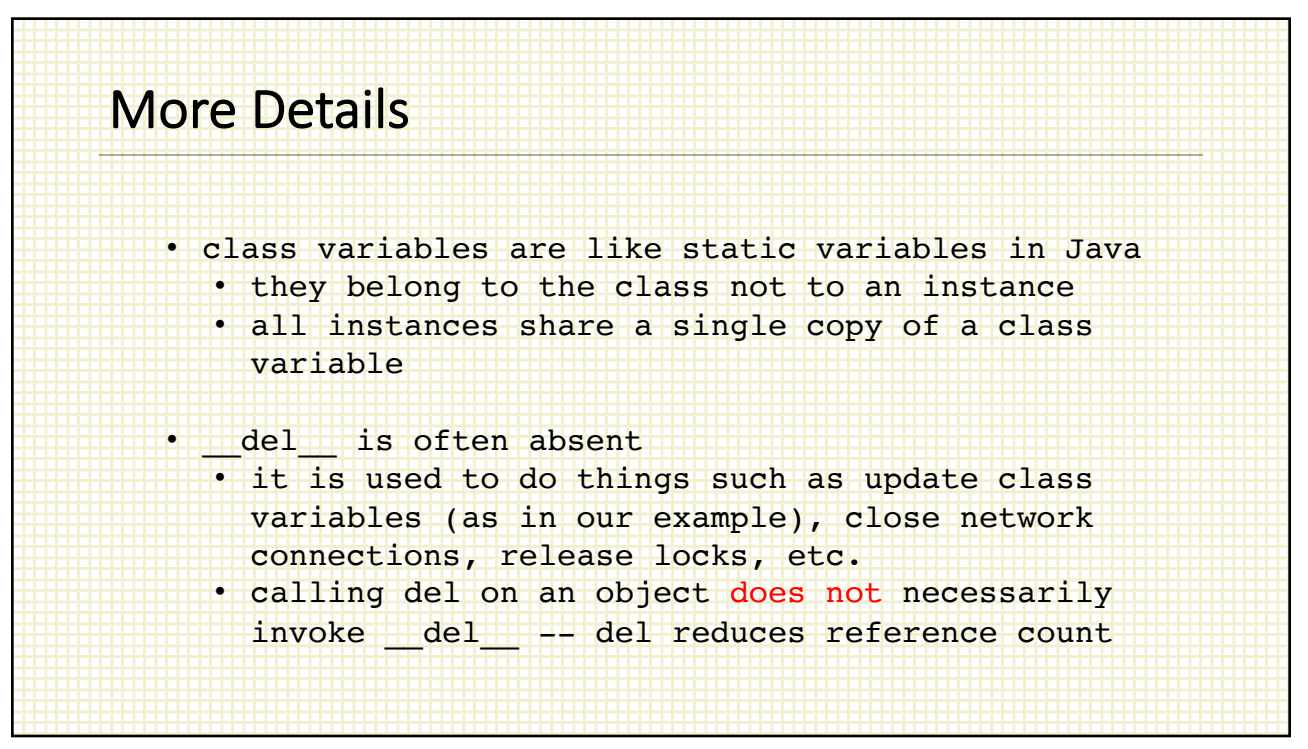

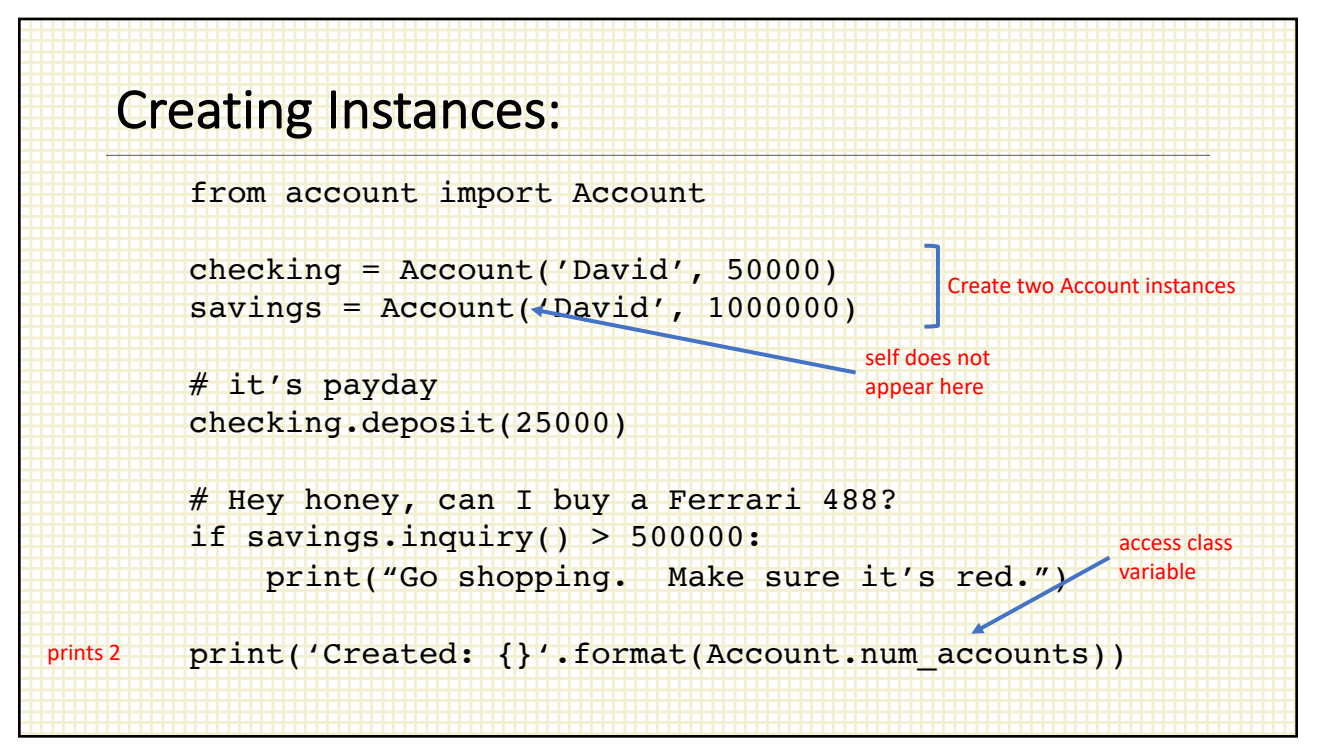

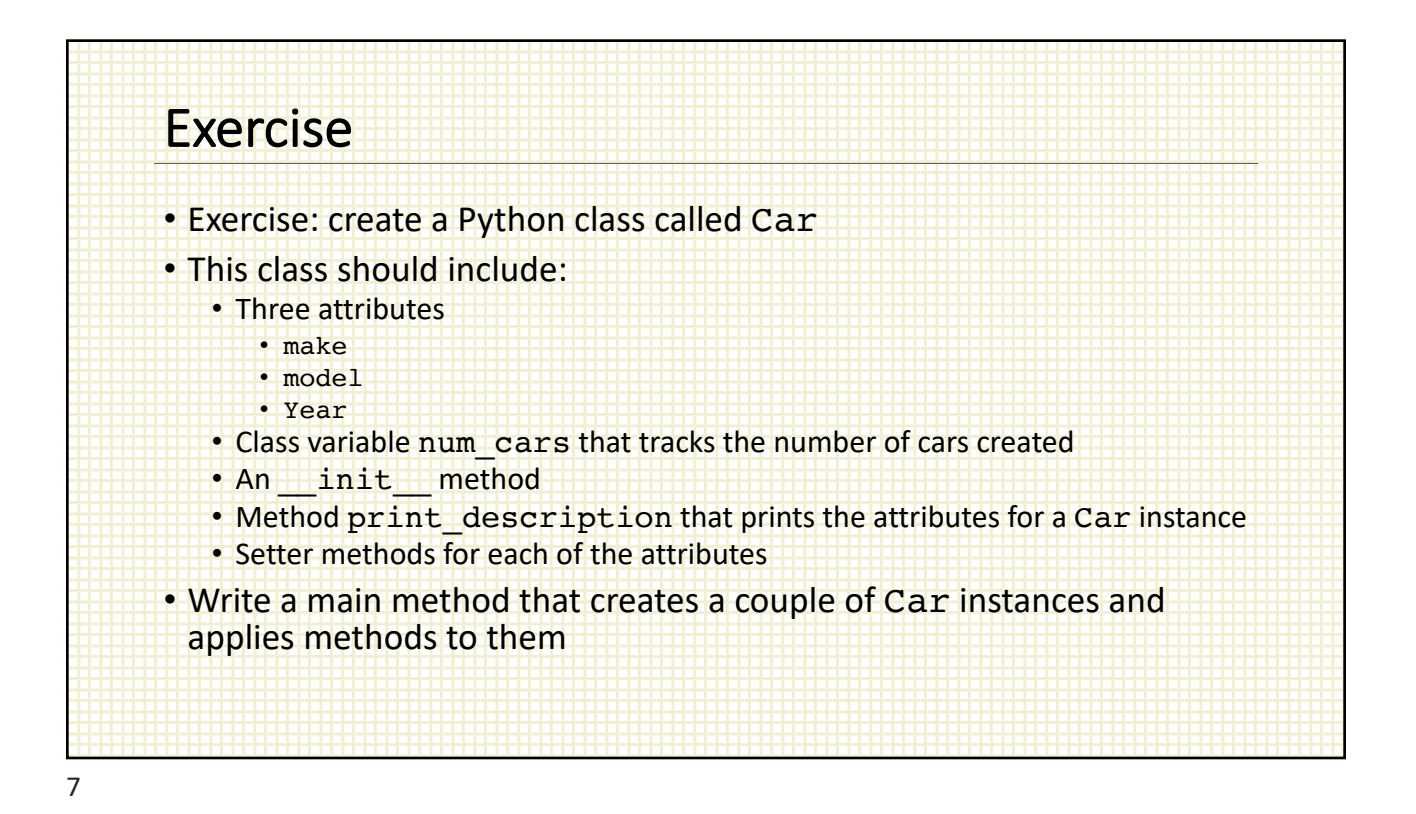

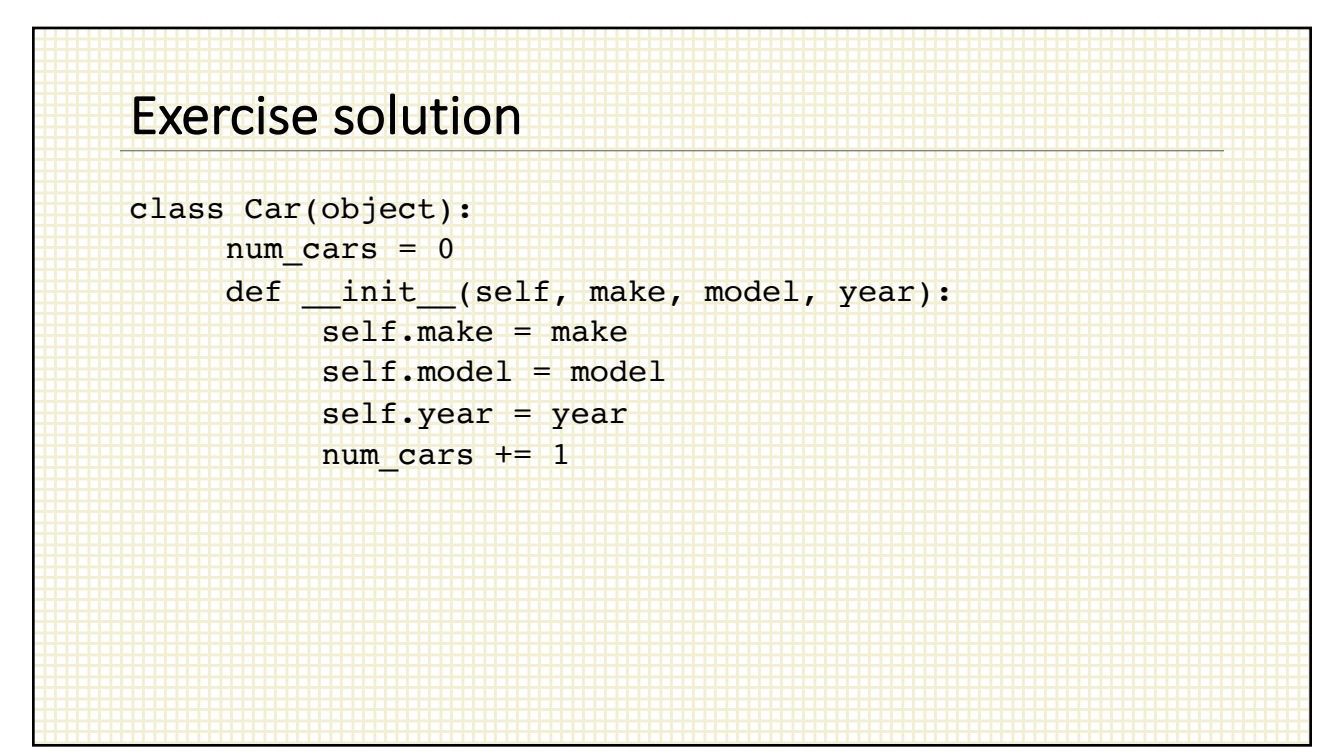

## Exercise solution

```
def print_description(self):
     print('Make: {}'.format(self.make))
     print('Model: {}'.format(self.model))
     print('Year: {}'.format(self.year))
def set make(self, new make):
     self.make = new makedef set model(self, new model):
     self. model = new_modeldef set year(self, new year):
```
self.year = new year

9

## Exercise solution

```
def main():
    f488 = Car('Ferrari', '488', '2019')jcw = Car('MINI', 'Cooper S', '2003')
    f488.print_description()
    jcw.set_model('Cooper S JCW')
    print('Number of cars = {}\'.format(Car.num_cars))if name == ' main ':
    main()
```